# **Digiprog 3 Manual**

Getting the books **Digiprog 3 Manual** now is not type of challenging means. You could not without help going like books amassing or library or borrowing from your associates to log on them. This is an very easy means to specifically acquire guide by on-line. This online proclamation Digiprog 3 Manual can be one of the options to accompany you bearing in mind having additional time.

It will not waste your time. agree to me, the e-book will certainly look you supplementary issue to read. Just invest tiny get older to admittance this on-line pronouncement **Digiprog 3 Manual** as competently as review them wherever you are now.

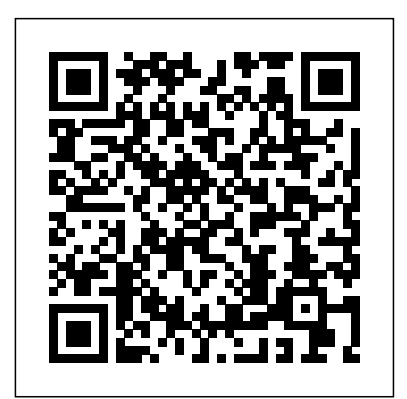

Auto Mileage Programmer Digiprog III Digiprog 3 Odometer Programmer

with Full Software by OBDChina 3) Step-by-step procedure on how to correct mileage on each car makes. 4) DIGIPROG 3 cable pinouts text file. Pictures mean a lot. The Digiprog user manual comes with default German language and English language. 2014 New

#### digiprog 3 DP3 odometer master user manual on mediafire :

Free download Digiprog 3 odometer correction 2014 manual ...

Digiprog 3 adapter cable manual 1. digiprog3-adapter ST01 8 Pin SOIC Clip ST04 8 Pin Dill Chip Clip ST06 BMW OBD Diagnostic Plug ST07 BMW Compact SW7 ST08 Mercedes Benz C Class VDO 1993/1995 ST08 ST09 ST15 ST18 STOP VW Golf 3 MM Cluster Diagnostic ST10 Mercedes Benz OBD Diagnostic Plug ST11 Mercedes Benz S Class Cluster Diagnostic ST12 Mercedes Sprinter Kienzle Diag nostic plug ST13Digiprog...

#### **Digiprog 3 III odometer correction 2014 manual free ...**

1)DIGIPROG 3 password is 1 2)Language: Digiprog 3 DVD is German, but the operation is available with both English and German, after you turn on Digiprog 3, click "language" option, and then set English **DigiProg 3 Milleage**

**programmer detailed user manual. All ...** Odometer Correction Tools digiprog 3, digiprog 3 car list, digiprog 3 odometer, digiprog 3 odometer programmer, Digiprog 3 User Manual, digiprog 3 v4.94, digiprog III. eobdtool.co.uk. More Posts. Post navigation. Digiprog 3 Cable List. Digiprog 3 FAQ and use tips . Search for: Translate. Facebook. Digiprog 3 Manual Digiprog 3 Car List OK via OBD - 37,660 views; Free download Digiprog 3 odometer correction 2014 manual - 20,084 views; Digiprog 3 update instruction and vehicle list free download - 16,956 views; Using Digiprog 3 V4.94 to program EEPROM Guide - 14,660 views; How to install OBD2 Odometer Correct tool for

**Digiprog 3 III Odometer**

Ford - 14,401 views

# **Correction User Manual** it should be like this until **in English ...**

Digiprog 3 Digiprog III V4.88 is the worldwide leader in mileage correction filed. 1.It's a universal odometer programmer which covers more than 10 car makers. 2.With the use of the new DIGIPROG III, the odometer adjustment is a breeze. Intelligent Accessories Are Enclosed 3.No Blue Screen Problem Digiprog 3 4.94 odometer Digiprog iii V4.94 mileage

1.Connect the USB to the computer, start your Digiprog 3, run Digiloader1.exe. 2.Choose the right port, select Digi1.bin, and Click the button. If your dp3 doesn't enter blue screen, check your setting and restart from step 1. 3.In upgrading, over.

Digiprog 3 adapter cable manual - SlideShare Digiprog 3 Manual

Digiprog 3 digiprog III car list and user manual. 1)DIGIPROG 3 password is 1 2)Language: Digiprog 3 DVD is German, but the operation is available with both English and German, after you turn on Digiprog 3, click "language" option, and then set English 3)Cannot connect with internet except update **Digiprog 3 update instruction and vehicle list free ...** Yanhua Brand/Factory

digiprog III is suppose to be of better quality, mine is likely out of the lesser factory. My Digiprog III V4.94 experience:

...

#### Frustrating touch screen, sketchy eeprom reading

...

Introduction to DigiProg III -OBD2Repair.com Digiprog 3 III odometer correction 2014 manual free download. Posted on July 17, 2015 by sales. Still Digiprog 3 odometer correction tool new beginners are seeking user manual instructions. Obd365 here provides both old and new instruction with English and German language.

## **Digiprog III Digiprog 3 V4.88 Odometer Programmer with**

**...**

View and Download Digiprog III introduction manual online. mileage correction tool. III Automobile Accessories pdf manual download. ... Page 3 Digiprog Ltd.

www.digiprog.com The DigiProg will then ask for a password to be entered before the machine can be used. The default password is set to but can be changed in the SETUP function see page 5 ...

#### Auto Tool Shop - Auto Factory Diagnostic Tools, DIY Tools ...

Introduction to DigiProg III Powering up your DigiProg. A regulated 12 volt power supply should be used to power your ... MSN Digiprog, please read your instruction manual before using the help desk almost all help desk enquiries can be dealt with if you READ the manual.

## **DIGIPROG III INTRODUCTION MANUAL Pdf Download.**

Digiprog 3 V4.94 most popular universal mileage correction tool, work on almost cars in the markets. Digiprog iii support multi-language and update via serial number directly. Kindly notice: do not connect dp3 to computer, otherwise you will get

blue screen problem. Digiprog 3 User Manual – EOBDTOOL Blog Digiprog 3,digimaster 3 odometer correction tool eobdtool.co.uk Digiprog 3 V4.94 most popular universal mileage correction tool, work on almost cars in the markets. Digiprog iii support multilanguage and update via serial number directly. **Digiprog 3 FAQ and use tips-EOBDTool.co.uk** The car list supported by the Digiprog 3 obdmeter programmer - Free download as PDF File (.pdf), Text File (.txt) or read online for free. Digiprog 3 Features: The Digiprog 3 Tachojustiergerat is the leading system for setting and programming digital speedometer. The Digiprog 3 is the system, with modern hardware and latest software tachometer

and speedometer repair adjustment for everyone in ...

The car list supported by the Digiprog 3 obdmeter ... Cheapest V4.94 Main Unit of Digiprog 3 not only including obd2 cable,also contain ST01 ST04 and power cable,the odometer adiustment is a breeze,Intelligent accessories and extensive manuals are enclosed. Digiprog 3 digiprog III car list and user manual Digiprog III Programmer with Full Software With the use of the new DIGIPROG III, the odometer adjustment is a breeze. Intelligent accessories and extensive manuals are enclosed. Latest Version: V4.82

Digiprog 3 User Manual -EOBDTool.co.uk DigiProg 3 or DigiProg III is the most powerful Milleage programmer, it is the

worldwide leader in the production and marketing of digital speedo programming and mileage correction software. Their state of the art techniques are continuously kept up to date and their quality standards are second to none. Digiprog 3 Review The world's biggest selection of professional automotive diagnostic tools, DIY tools, Key programmers, OBDII EOBD and JOBD code readers.